# **Conceptos básicos Conceptos básicos**

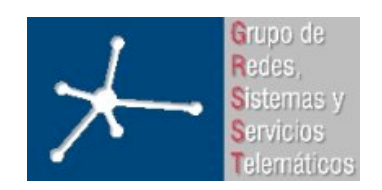

#### **Laboratorio de Interfaces de Redes**

**Área de Ingeniería Telemática**

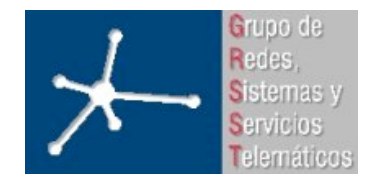

#### **Comunicación entre redes Comunicación entre redes**

- Las redes pueden ser de diferentes tecnologías
- Diferentes sistemas operativos emplean diferentes protocolos para que sus programas se comuniquen (AppleTalk, NetBios, Banyan...)
- Se necesitan unos protocolos que permitan interconectar diferentes tecnologías y diferentes sistemas operativos (estándar abierto)

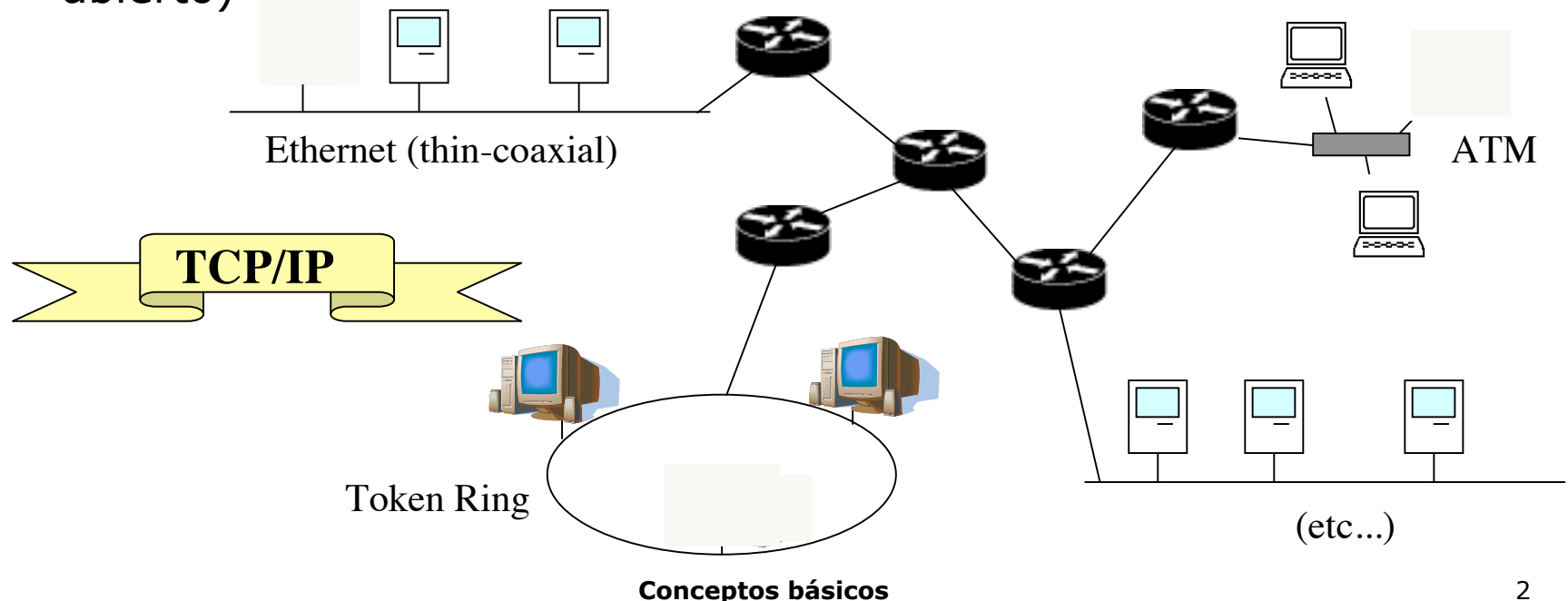

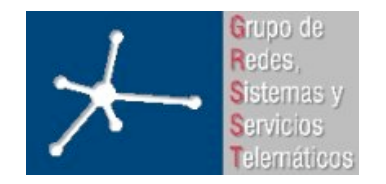

# **TCP/IP**

- TCP/IP es una *familia de protocolos* que permiten la comunicación entre máquinas en diferentes redes en una Internet TCP/IP
- **IP** es el protocolo que permite que esta comunicación sea posible

#### – **IP = Internet Protocol**

• La información se transmite dentro de "**paquetes IP**"

#### – **Internet es una red de** *conmutación de paquetes*

• El "paquete IP" tiene una cabecera con información para que se pueda hacer llegar el paquete a su destino y una sección con datos Datos

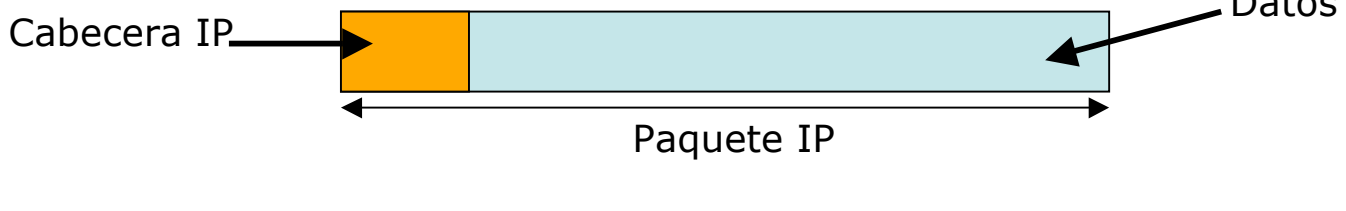

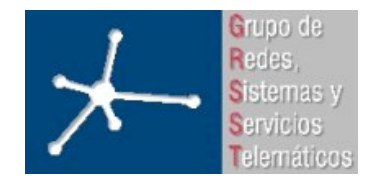

#### **Direcciones IP**

- Cada interfaz de cada máquina tiene una "**dirección IP**"
- Las direcciones IP son números de 32 bits

$$
10000010110011101010000011010111 = 2194579671
$$
\n
$$
130 \t206 \t160 \t215
$$
\n
$$
130 \t206 \t160
$$

- Los "routers IP" deciden el camino que deben seguir los paquetes en base a la dirección IP destino que aparece en cada uno de ellos
- El router IP es básicamente un ordenador con varios interfaces de red cada uno conectado a una red diferente, tal vez de la misma o de diferente tecnología

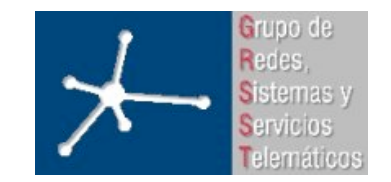

**LABORATORIO DE INTERFACES DE REDES** 3º Ingeniero Técnico en Informática de Gestión **Área de Ingeniería Telemática** Universidad Pública de Navarra

# **Ejemplo Ejemplo**

- $\Rightarrow$  La máquina PC<sub>1</sub> envía un paquete a la máquina PC<sub>2</sub>
- **En la cabecera:**
	- $-$  dirección IP origen = dirección IP de PC<sub>1</sub>
	- **dirección IP destino = dirección IP de PC2**

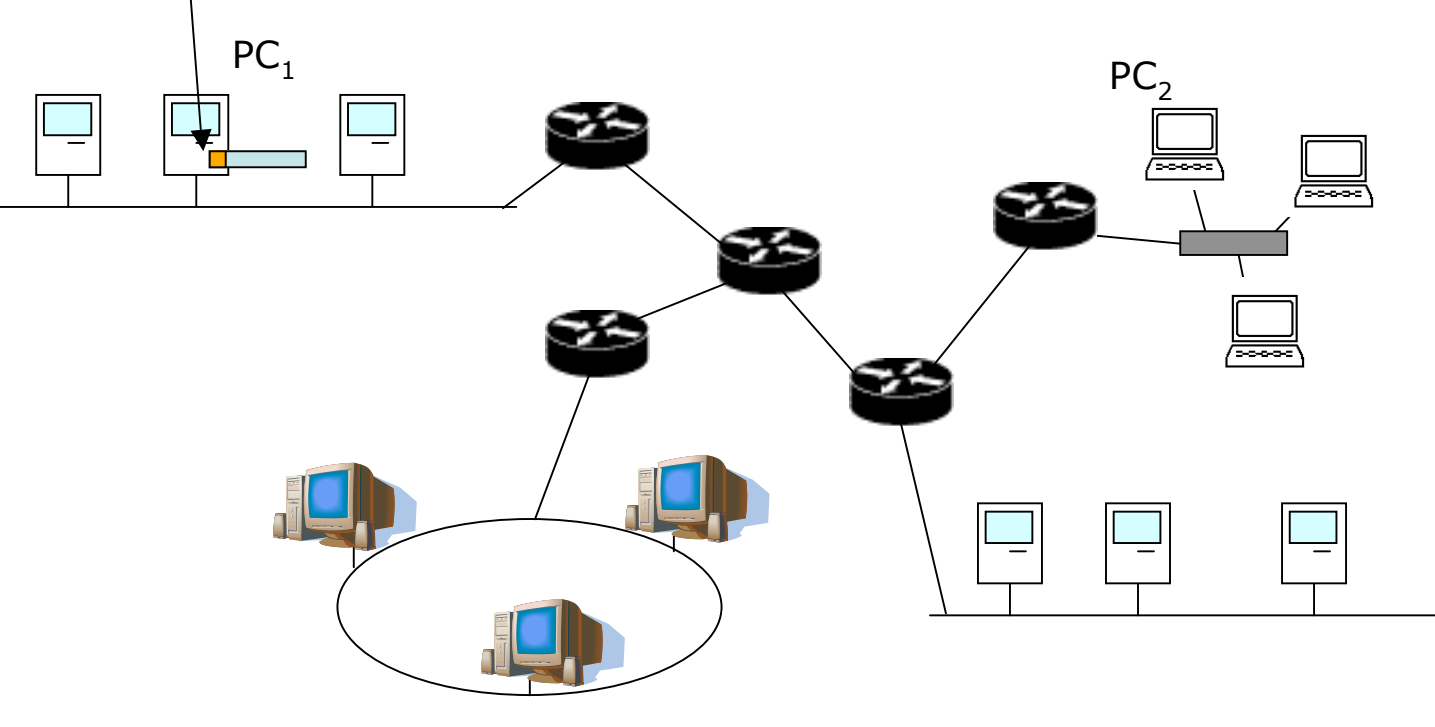

![](_page_5_Picture_0.jpeg)

# **TCP y UDP TCP y UDP**

- Otros dos protocolos muy importantes de la familia TCP/IP son
	- **TCP = Transmission Control Protocol**
	- **UDP = User Datagram Protocol**
- Añaden funcionalidades a IP
- "Emplean" IP :

![](_page_5_Figure_9.jpeg)

![](_page_6_Picture_0.jpeg)

### **Características de TCP (RFC 753)**

- Los datos que envíe una aplicación a otra en otra máquina llegarán seguro (recuperación ante pérdidas)
- Si la aplicación envía varios bloques de información éstos llegarán en el mismo orden en que se enviaron (mantiene el orden de secuencia)
- Antes de poder enviar datos hay que "establecer una conexión". Especificar entre qué par de aplicaciones en qué máquinas será la comunicación (orientado a conexión)
- Ambos extremos de la conexión pueden enviar información al otro extremo (full-duplex)
- Intenta no congestionar la red

![](_page_7_Picture_0.jpeg)

#### Características de UDP (RFC 768)

- Los datos enviados a otra aplicación en otra máquina pueden perderse
- Si se envían varios bloques de información pueden llegar desordenados
- No hay conexión. Para cada bloque de información que se desea enviar hay que especificar el destino
- No intenta controlar la congestión en la red

![](_page_8_Picture_0.jpeg)

#### **Clientes y Servidores Clientes y Servidores**

- La red (Internet) ofrece un servicio básico de comunicación (transferencia de bits)
- El software de comunicaciones (implementación de TCP/IP) de las máquinas no inicia comunicaciones con otras máquinas
- Son las aplicaciones, una en cada máquina remota, las que emplean el servicio de comunicaciones para intercambiar información...

![](_page_8_Figure_7.jpeg)

![](_page_9_Picture_0.jpeg)

**LABORATORIO DE INTERFACES DE REDES** 3º Ingeniero Técnico en Informática de Gestión **Área de Ingeniería Telemática** Universidad Pública de Navarra

## **Funcionamiento típico Funcionamiento típico**

- Otra aplicación se ejecuta más tarde
- Entra en contacto con la otra aplicación
- Una aplicación empieza a ejecutarse primero
- Espera ser contactada de una forma específica

![](_page_9_Figure_8.jpeg)

![](_page_10_Picture_0.jpeg)

## **Características del Cliente Características del Cliente**

- Invocado por el usuario
- Inicia el contacto con el servidor
- Puede comunicarse con:
	- varios servidores alternativamente
	- varios servidores simultáneamente
	- el mismo servidor concurrentemente

![](_page_10_Figure_10.jpeg)

![](_page_11_Picture_0.jpeg)

## **Características del Servidor Características del Servidor**

- Invocado automáticamente en el arranque de la máquina
- Espera pasivamente la llegada de peticiones de clientes
- Puede gestionar peticiones simultáneas de varios clientes
- El programa no termina
- En la misma máquina pueden estar funcionando varios servidores de diferentes servicios
- Se suele llamar también "servidor" a la máquina donde se ejecuta el programa servidor

![](_page_11_Figure_10.jpeg)

![](_page_12_Picture_0.jpeg)

# **Flujo de información Flujo de información**

- El flujo de información puede ir en ambos sentidos
- El funcionamiento más normal es:
	- El cliente contacta con el servidor y realiza una petición
	- El servidor contesta con la información solicitada

![](_page_12_Figure_8.jpeg)

![](_page_13_Picture_0.jpeg)

#### **Múltiples Servidores TCP Múltiples Servidores TCP**

- En una misma máquina pueden ejecutarse varios servidores de diferentes servicios concurrentemente
- Cada servicio viene identificado por un "número de puerto" que suele ser un valor conocido
- El servidor notifica al software TCP/IP del puerto en el que espera peticiones

![](_page_13_Figure_7.jpeg)

![](_page_14_Picture_0.jpeg)

# **Múltiples Servidores TCP Múltiples Servidores TCP**

- El puerto es un número entero de 16 bits (0-65535)
- Cuando un cliente desea contactar con un servidor debe especificar la máquina en que corre y el puerto en que espera
- Según el servicio para el que sea el cliente conocerá el puerto del servidor
- Los servicios "estándar" emplean siempre el mismo puerto...

![](_page_14_Figure_8.jpeg)

![](_page_15_Picture_0.jpeg)

# **Múltiples Servidores UDP Múltiples Servidores UDP**

- Lo mismo sucede con UDP
- Existe un número de puerto de 16 bits para identificar a la aplicación
- Según el servicio para el que sea el cliente conocerá el puerto del servidor
- Los números de puerto de TCP y de UDP son independientes
- Podríamos tener dos servidores de servicios diferentes empleando el mismo número de puerto, uno TCP y el otro UDP pero
- Lo normal con los servicios estándar es que se reserven ambos puertos (el TCP y el UDP) para el servicio aunque éste luego vaya emplear solo uno

![](_page_15_Figure_10.jpeg)

![](_page_16_Picture_0.jpeg)

# **El problema de los nombres en Internet El problema de los nombres en Internet**

- Las direcciones IP, que identifican a los interfaces de los hosts, son números de 32 bits
- Sencillas de manejar para las máquinas, complicado para los humanos
- Más sencillo memorizar nombres textuales
- Hace falta "traducir" el nombre textual en la dirección numérica para que se pueda realizar la comunicación. Esto se llama "resolver el nombre"
- La traducción se realiza mediante el **Sistema de Nombres de Dominio** o **DNS** (Domain Name System)

![](_page_17_Picture_0.jpeg)

# **Domain Name System (DNS)**

- Es una base de datos distribuida con servidores organizados jerárquicamente
- Es un protocolo de aplicación que permite a los hosts traducir entre nombres y direcciones
- Emplea (normalmente) UDP
- Puerto reservado (*well-known*) del servidor: 53
- También es capaz de hacer una "resolución inversa", es decir, dada una dirección IP averiguar el nombre de dominio

![](_page_17_Figure_9.jpeg)

![](_page_18_Picture_0.jpeg)

# **Jerarquía de nombres Jerarquía de nombres**

• Los nombres están formados por segmentos alfanuméricos separados por puntos (no distingue mayúsculas)

helios.tlm.unavarra.es

www.google.com

• Estructura jerárquica

![](_page_18_Figure_8.jpeg)

![](_page_19_Picture_0.jpeg)

3º Ingeniero Técnico en Informática de Gestión

# **Correo electrónico (e-mail) Correo electrónico (e-mail)**

- Intercambio de mensajes de texto muy similar al correo postal tradicional
- Funcionamiento más típico hoy en día:
	- El usuario escribe el mensaje (texto ASCII) con un editor cualquiera
	- Su cliente de e-mail contacta con su servidor y le transfiere el mensaje indicando el destinatario y el remitente. Emplea el protocolo SMTP (sobre TCP, puerto servidor 25)...
	- Su servidor de correo contacta con el servidor del destinatario y le entrega el mensaje. Emplea el protocolo SMTP. El primer servidor actúa como un cliente para el segundo
	- Llegado el momento el destinatario consulta con su cliente de e-mail los mensajes nuevos en el servidor. El programa suele actuar como cliente de POP3 (sobre TCP, puerto servidor 110) y el servidor como servidor de POP3

![](_page_19_Figure_11.jpeg)

![](_page_20_Picture_0.jpeg)

3º Ingeniero Técnico en Informática de Gestión

# Login remoto (Telnet)

- Permite el uso interactivo de otra computadora de forma remota como desde un terminal
- Funcionamiento:
	- El usuario ejecuta un cliente de Telnet especificando una máquina servidor
	- Se crea una conexión TCP con el servidor (puerto del servidor de Telnet=23)
	- El servidor crea un proceso Shell que queda conectado a la conexión TCP
	- Las pulsaciones del teclado del usuario se transmiten por la conexión a la Shell...
	- La shell ejecuta los comandos que escribe el usuario
	- El resultado que el comando mandaría a la pantalla vuelve por la conexión TCP y sale en la pantalla del cliente...
- Otros servicios similares: **rlogin, rsh, ssh**

![](_page_20_Figure_14.jpeg)

![](_page_21_Picture_0.jpeg)

# **File Transfer Protocol (FTP)**

- Permite la transferencia de ficheros (texto o binarios) entre el cliente y el servidor en cualquier sentido
- Funcionamiento:
	- El usuario ejecuta un cliente de FTP especificando una máquina servidor
	- Se crea una conexión TCP (conexión de control, puerto servidor 21)
	- El usuario puede indicar comandos por esta conexión: listar ficheros, cambiar de directorio de trabajo, iniciar la transferencia de un fichero...
	- El servidor confirma los comandos por esa conexión...
	- Para enviar el resultado del comando se establece otra conexión TCP...

![](_page_21_Figure_11.jpeg)

![](_page_22_Picture_0.jpeg)

#### **El servidor Web El servidor Web**

- El puerto TCP reservado para el servicio es el 80
- Podría emplear otro puerto. Entonces los URIs deben especificar el puerto del servidor (ej. http://www.tester.com:12201/index.html)
- Suele ser concurrente: hay varios procesos ejecutando el programa servidor para servir páginas simultáneamente a diferentes clientes
- Sofware: Apache, Microsoft Internet Information Server, Personal Web Server, Netscape server, iPlanet servers, Oreilly Website Pro server, Caudium, Xitami, OmniHTTPd...

![](_page_22_Figure_8.jpeg)

![](_page_23_Picture_0.jpeg)

![](_page_23_Picture_3.jpeg)

- Elementos que la componen:
	- Un esquema de nombres para localizar recursos en la Web (los URIs)
	- Protocolos para el acceso a los recursos de la Web (HTTP)
	- Un lenguaje de descripción de documentos (HTML, XHTML)

![](_page_24_Picture_0.jpeg)

# **Universal Resource Identifiers**

- Cada recurso en la Web se puede localizar con su URI
- Un URI suele tener varias partes:
	- Especificación del mecanismo para acceder al recurso
	- El nombre de la máquina donde se encuentra el recurso
	- El nombre del recurso, dado como un camino
	- Un identificador de una parte en concreto del documento
- Distingue mayúsculas
- Ejemplos:
	- http://www.tlm.unavarra.es/asignaturas/ro/ro02/index.html
	- http://www.tlm.unavarra.es/asignaturas/ro/ro02/index.html#li nkstema1
	- ftp://ftp.rediris.es/pub/docs/0xx/010.txt
	- imagenes/icono.gif
- URL: término obsoleto, subconjunto de URIs

![](_page_25_Picture_0.jpeg)

**LABORATORIO DE INTERFACES DE REDES**

3º Ingeniero Técnico en Informática de Gestión

**Área de Ingeniería Telemática** Universidad Pública de Navarra

# **HTTP**

- HyperText Transfer Protocol
- Funcionamiento
	- El cliente establece una conexión TCP con el servidor
	- El cliente envía una petición que contiene: el URI solicitado, la versión del protocolo y posibles modificadores con información sobre el cliente u otros datos
	- El servidor responde con una línea de estado (Ok, error), información sobre el documento solicitado y el contenido del mismo
	- Según la versión de HTTP puede que al terminar de enviar el documento el servidor cierre la conexión o que la mantenga abierta para que el cliente pueda hacer más peticiones
- Una vez recibido el documento el navegador puede procesarlo

![](_page_25_Figure_12.jpeg)

![](_page_26_Picture_0.jpeg)

# **HTML, XHTML HTML, XHTML**

- HTML = HyperText Markup Language (4.01)
	- Hypertexto:
		- Documentos que contienen enlaces cruzados
- XHTML = eXtensible HyperText Markup Language

![](_page_27_Picture_0.jpeg)

**LABORATORIO DE INTERFACES DE REDES** 3º Ingeniero Técnico en Informática de Gestión **Área de Ingeniería Telemática** Universidad Pública de Navarra

## **Prácticas Prácticas**

• Veremos cómo instalar y configurar el servidor web Apache

![](_page_27_Figure_5.jpeg)